# **K641/K641LX LCD Keypad Quick Start**

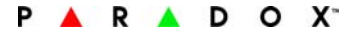

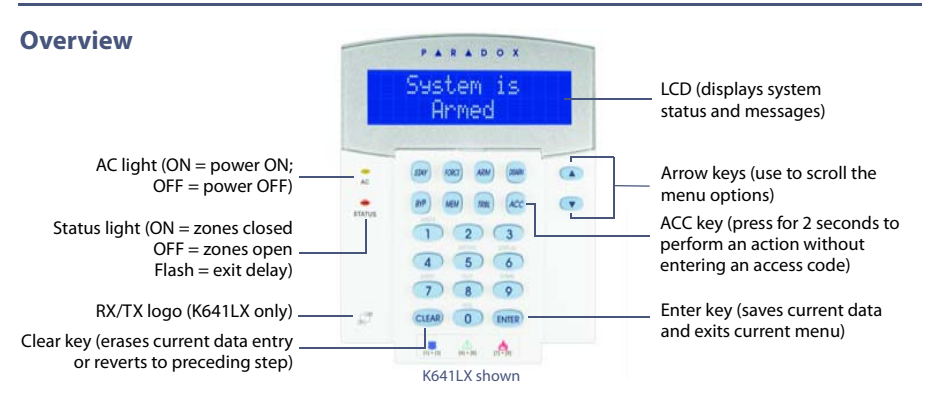

#### **How to Arm**

#### **Arming When Exiting (Regular/Force Arm)**

To arm your system when exiting:

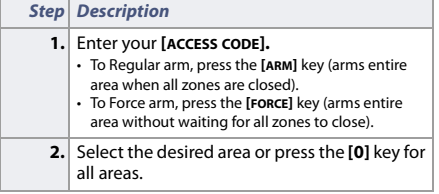

#### **Arming When Staying (Stay/Instant Arm)**

To arm your system when staying:

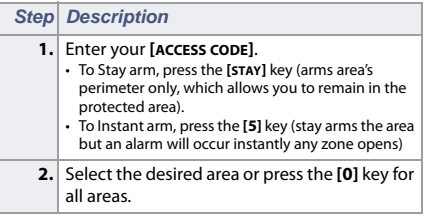

### **How to Disarm**

To disarm your system when entering:

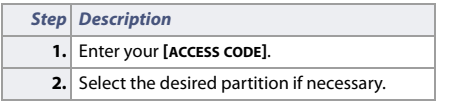

### **Panic Keys**

To send a silent or audible alarm to your security company, press and hold one of the key combinations listed below, for two seconds.

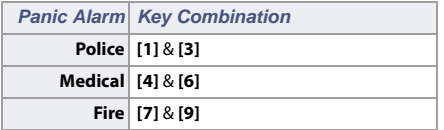

## **Alarm Memory Display**

To view the alarms that occurred during the last armed period:

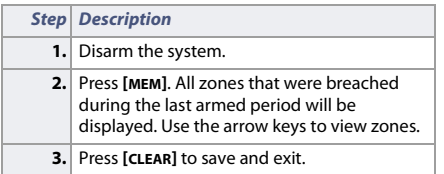

# **Trouble Display**

The LCD screen will display all troubles when they occur. To view and clear troubles:

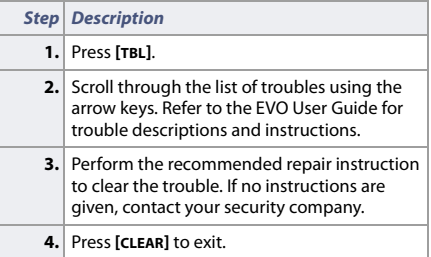

## **How to Bypass Zones**

When a zone is bypassed, it remains unarmed when the corresponding area is armed. To bypass zones:

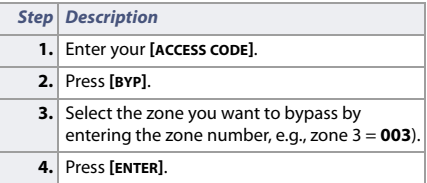

© 2011 Paradox Ltd. All rights reserved.

Specifications may change without prior notice. For complete patent, trademark, certification, and warranty information, please visit www.paradox.com.